## Domain 4 - Network Management 20 Questions 58 - 77

| _                                                                                              |
|------------------------------------------------------------------------------------------------|
| 58. Which layer of the OSI model is responsible for routing packets based upon IPv4 addresses? |
| A. Data Link B. Network C. Transport D. Session                                                |
| 59. Which layer of the OSI model uses MAC address to deliver packets correctly?                |
| A. Physical B. Data Link C. Network D. Transport                                               |
| 60. Which layer of the OSI model encapsulates port numbers as part of a complete frame?        |
| A. Presentation B. Session C. Network D. Transport                                             |
| 61. Which layer of the OSI model is responsible for CRC checks?                                |
| A. Data Link B. Network C. Session D. Transport                                                |
| 62. At which layer of the OSI model aligns with FTP?                                           |
|                                                                                                |

- A. Application
- B. Transport
- C. Session
- D. Network
- 63. When should a network system first baseline be established?
- A. During the design stage of the network before any physical cables have been installed.
- B. After all network support technicians have been hired.
- C. Approximately after the first month and then repeated every year after.

- D. After the initial creation of a network system, a baseline is established again whenever a major change has taken place that might make a difference in network performance.
- 64. Use drawing below labeled "Net Drawing 1" for this scenario question. Client 1 and Client 2 can logon to the server. Client 3 and Client 4 cannot logon to the server. Which network device can be responsible for preventing Client 3 and Client 4 from logging on to the server?

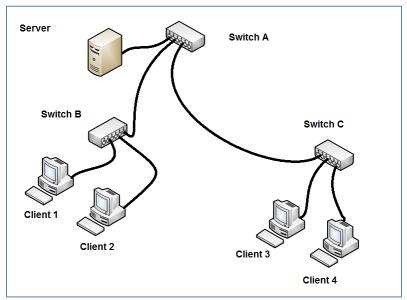

Net Drawing 1

- A. Switch A
- B. Switch B
- C. Switch C
- D. Either Switch A or Switch C
- 65. Which network configuration most likely requires two or more servers?
- A. Traffic shaping.
- B. Caching Engine
- C. RAID 0
- D. Load Balancing
- 66. Which is one of the most common sources of VoIP problems?
- A. PC firewall blocking the packets.
- B. Traffic shaping

- C. Caching Engines
- D. Adware system infection.
- 67. What is most commonly used to diagnose latency problem of VoIP service?
- A. Pathping command
- B. Msconfig
- C. Protocol analyzer
- D. Oscilloscope
- 68. Which is a common method for correction of network attenuation?
- A. Add an additional server.
- B. Increased network cable length.
- C. Install a repeater.
- D. Replace all Cat5 cable sections with Cat5e.
- 69. Which work practice provides the **least** amount of security for a wireless network?
- A. Configuring all access points for 802.1x
- B. Using the default configuration of a wireless access point.
- C. Applying WAP encryption to all wireless devices.
- D. Installing only 802.11n devices.
- 70. Which is the most common method used to correct wireless signal bounce?
- A. Changing assigned SSID of the nearest access point.
- B. Relocating the physical location of the wireless device.
- C. Increasing the wireless device signal strength.
- D. Change the default wireless channel assignment.
- 71. What is the first step in the troubleshooting process?
- A. Identify what has changed?
- B. Identify symptoms and problems.
- C. Determine if escalation is necessary.
- D. Create an action plan.
- 72. What is the last step in the troubleshooting process?
- A. Establish the most probable cause.
- B. Implement and test the solution.
- C. Document the solution and the entire process.
- D. Identify the results and effects of the solution.

- 73. Which is an example of impedance mismatch?
- A. Installation and connection of two different network cable types.
- B. Installation of two different network operating systems on the same segment of a network.
- C. The connection of two different wireless devices each operating on a different wireless frequency.
- D. The connection of two different electronic audio systems with different electronic characteristics connects.
- 74. What is the purpose of a SNMP agent?
- A. A SNAP agent is installed on the devices that are to be monitored by the Network Management System (NMS)?
- B. A SNAP agent is installed on Network servers to upload client email.
- C. A SNAP agent is installed on network servers to download client email.
- D. A SNAP agent is installed on wireless access points to prevent encryption loss.
- 75. What is the common unit of measure for electronic equipment power loss or gain?
- A. Ohm
- B. Volt
- C. Amp
- D. Decibel
- 76. What symbols is used to indicate that there is no connection to the Internet when viewing the Windows 7 Network and Sharing Center dialog box?
- A. blue triangle
- B. red X
- C. yellow exclamation mark
- D. red triangle

77. Determine which statements are true based on the exhibit below of the Network Connection Details.

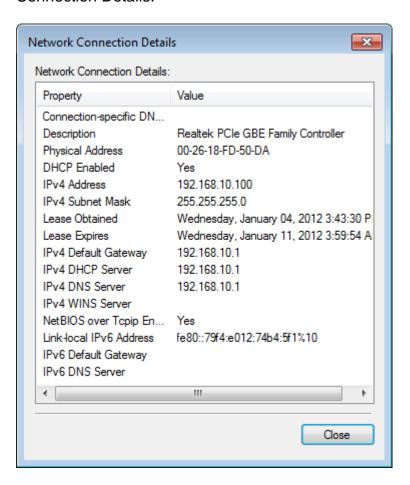

- A. The network adapter is configured for DHCP.
- B. The network adapter is using a private IPv4 address.
- C. The network adapter is configured using a static IPv4 address.
- D. The network adapter is using a public IPv4 address.

## **Answers**

- 58. Which layer of the OSI model is responsible for routing packets based upon IPv4 addresses?
- B. Network
- 59. Which layer of the OSI model uses MAC address to deliver packets correctly?
- B. Data Link
- 60. Which layer of the OSI model encapsulates port numbers as part of a complete frame?
- D. Transport
- 61. Which layer of the OSI model is responsible for CRC checks?
- A. Data Link
- 62. At which layer of the OSI model aligns with FTP?
- A. Application
- 63. When should a network system first baseline be established?
- D. After the initial creation of a network system, a baseline is established again whenever a major change has taken place that might make a difference in network performance.
- 64. Use drawing labeled Net Drawing 1 for this scenario question. Client 1 and Client 2 can logon to the server. Client 3 and Client 4 cannot logon to the server. Which network device can be responsible for preventing Client 3 and Client 4 to logon to the server?
- D. Either Switch A or Switch C
- 65. Which network configuration most likely requires two or more servers?
- D. Load Balancing
- 66. Which is one of the most common sources of VoIP problems?
- A. PC firewall blocking the packets.
- 67. What is most commonly used to diagnose latency problem of VoIP service?
- C. Protocol analyzer

- 68. Which is a common method for correction of network attenuation?
- C. Install a repeater.
- 69. Which practice provides the least amount of security for a wireless network?
- B. Using the default configuration of a wireless access point.
- 70. Which is the most common method used to correct wireless signal bounce?
- B. Relocating the physical location of the wireless device.
- 71. What is the first step in the troubleshooting process?
- B. Identify symptoms and problems.
- 72. What is the last step in the troubleshooting process?
- C. Document the solution and the entire process.
- 73. What is impedance mismatch?
- D. The connection of two different electronic audio systems with different electronic characteristics connects.
- 74. What is the purpose of a SNMP agent?
- A. A SNAP agent is installed on the devices that are to be monitored by the Network Management System (NMS)?
- 75. What is the common unit of measure for electronic equipment power loss or gain?
- D. Decibel
- 76. What symbols is used to indicate that there is no connection to the Internet when viewing the Windows 7 Network and Sharing Center dialog box?
- B. red X
- 77. Determine which statements are true based on the exhibit below of the Network Connection Details.
- A. The network adapter is configured for DHCP.
- B. The network adapter is using a private IPv4 address.